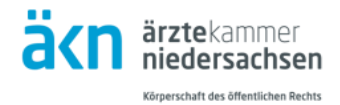

## *<u>ELOGBUCH</u>* **Erstmalige Anmeldung als neuer Benutzer**

Bitte rufen Sie die Seite **[https://elogbuch.bundesaerztekammer.de](https://elogbuch.bundesaerztekammer.de/)** auf.

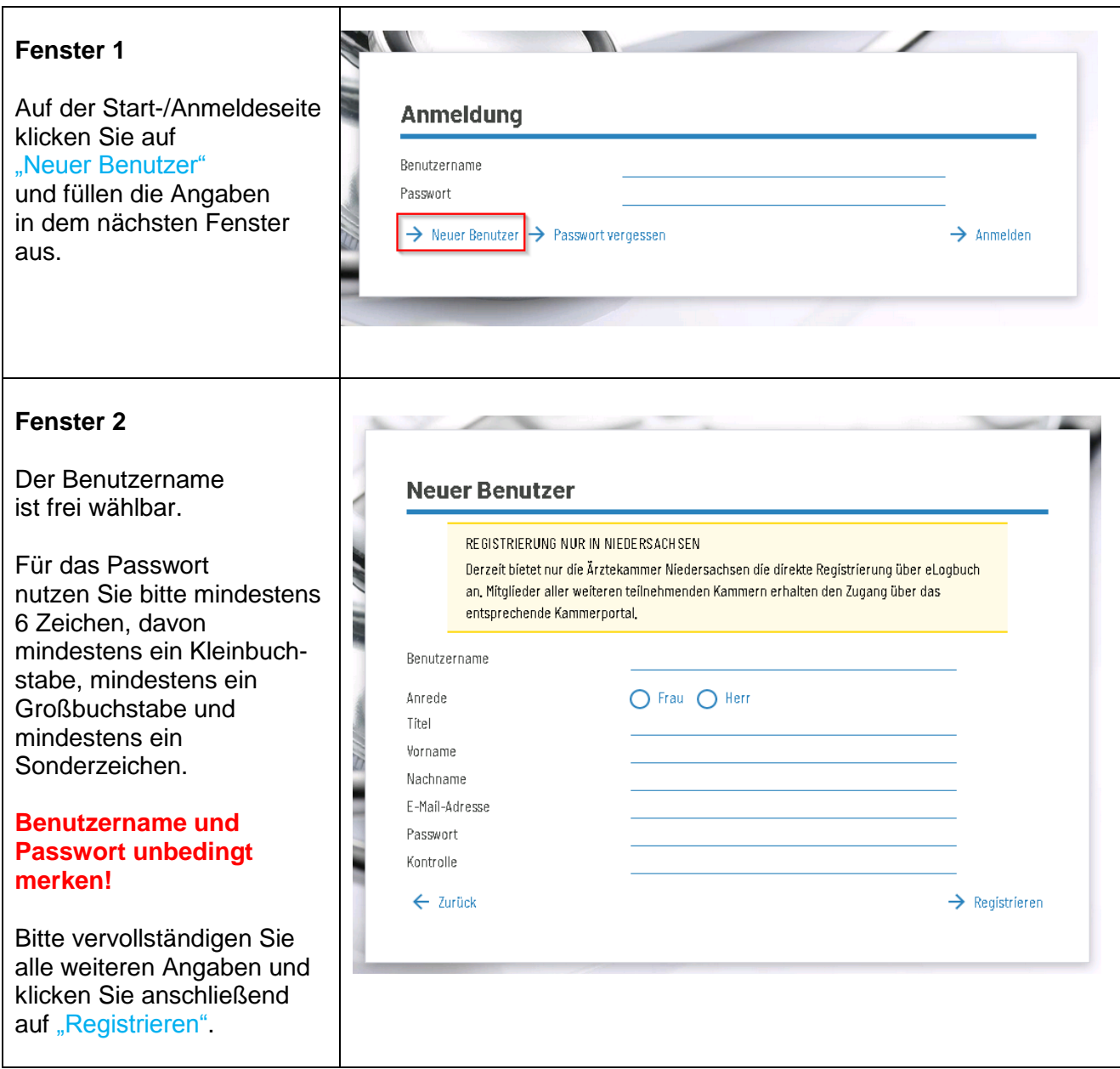

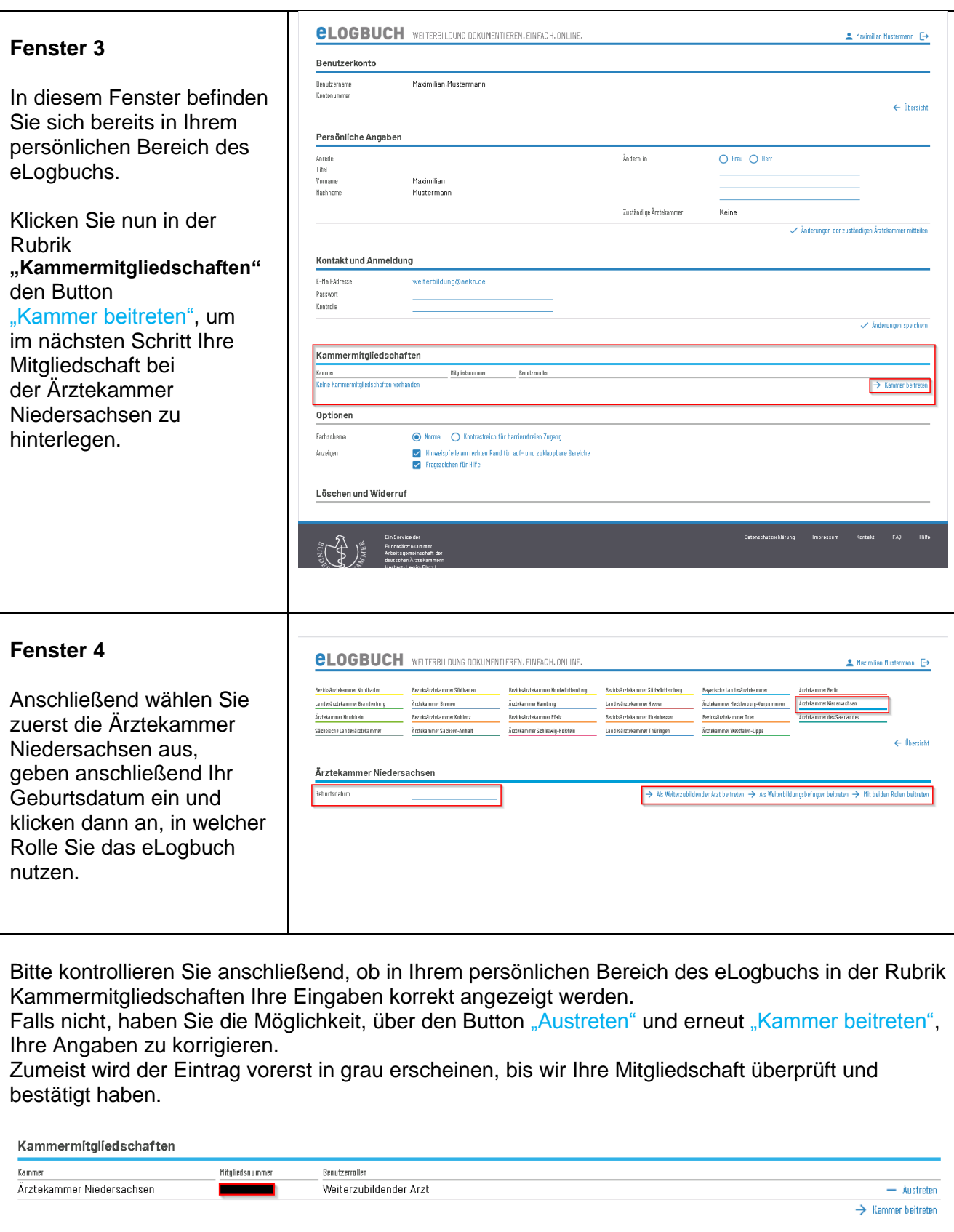

Sie können sich nach der Registrierung über [https://elogbuch.bundesaerztekammer.de](https://elogbuch.bundesaerztekammer.de/) mit Ihrem im Registrierungsprozess angegebenen Benutzernamen und dem von Ihnen hinterlegten Passwort anmelden und das eLogbuch nutzen.